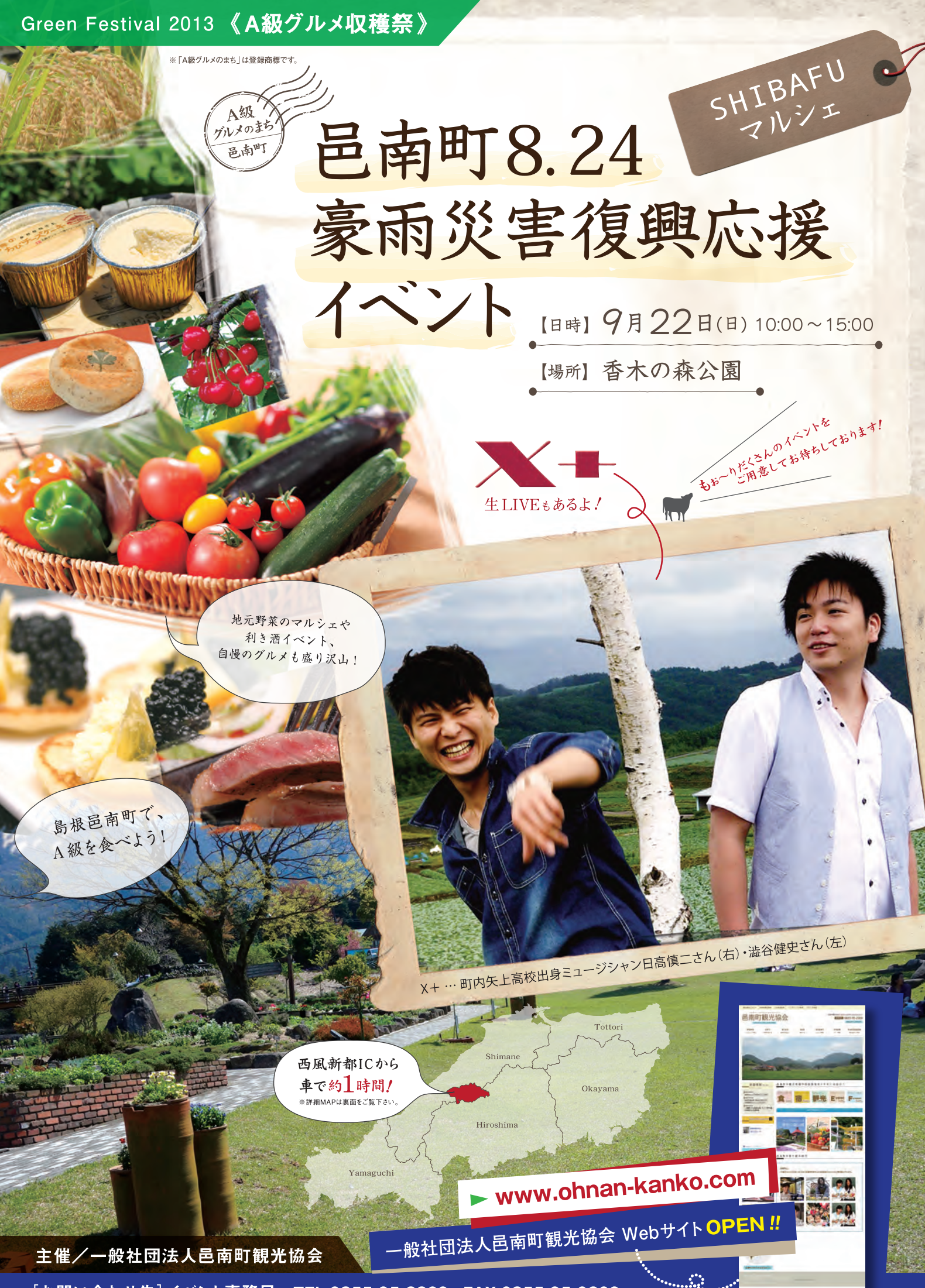

[お問い合わせ先]イベント事務局 TEL.0855-95-2369 FAX.0855-95-0209

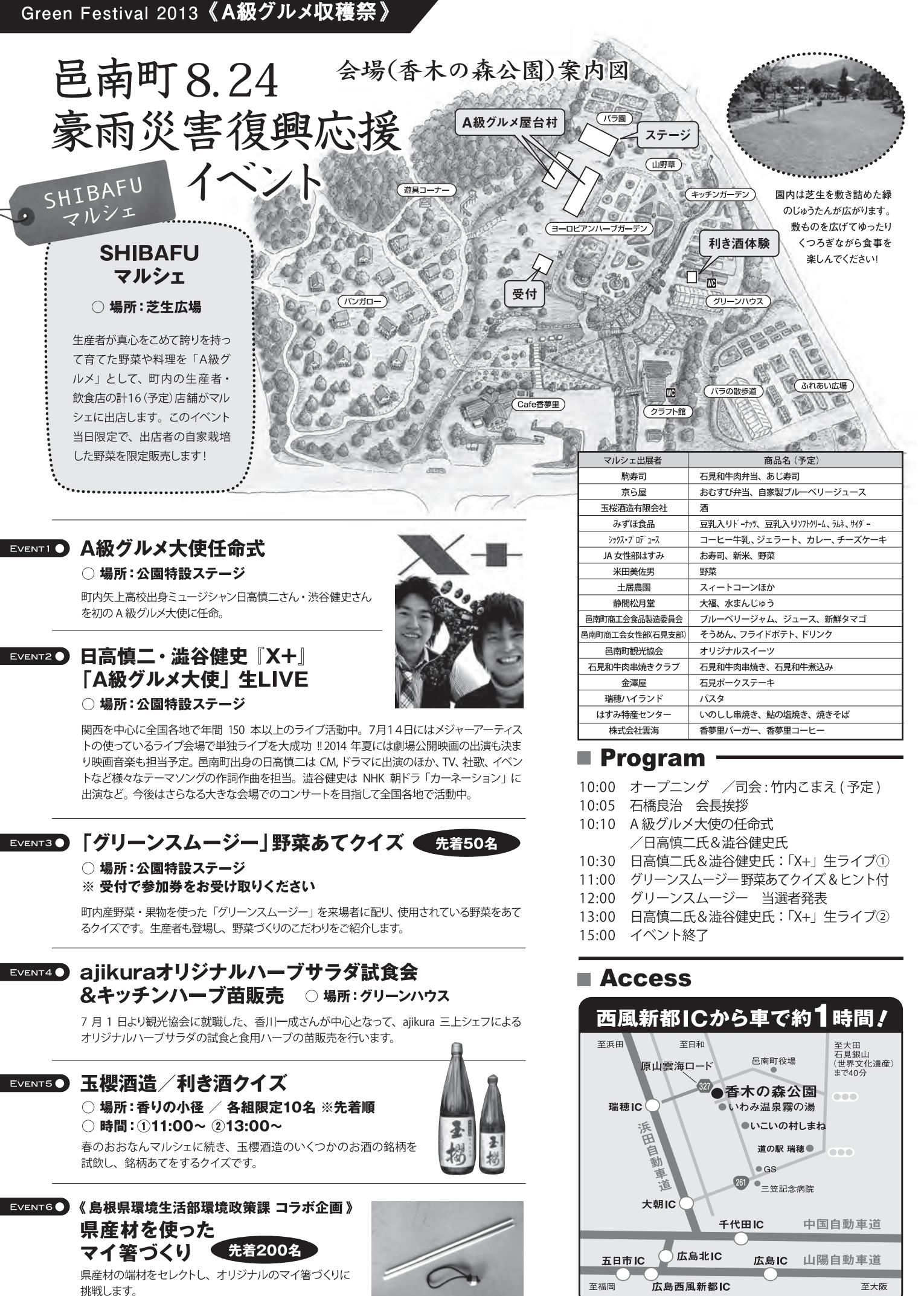

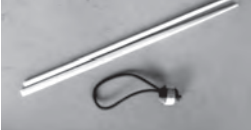